## Corrigés 4

# Exercices sur les composantes statiques et la mémoire

## 1 Exercice : méthodes statiques ou non

Parmi les méthodes de la classe suivante, lesquelles peuvent être statiques et lesquelles ne peuvent en aucun cas être statiques ?

```
class ExoStat{
    int x, y;
    String nom;
    void afficher(){
        Terminal.ecrireString(nom + "'' + x + "'' + y);
    }
    void ajouter(ExoStat obj){
        x = x + obj.x;y = y + obj.y;nom = nom + obj.nom;}
    ExoStat nouveau(int n){
        ExoStat res = new ExoStat;
        res.x = n;
        res.y = n*2;
        res.nom = "Auto" + n;return res;
    }
    boolean plusGrand(ExoStat obj){
        if (obj.x == x)return y>obj.y;
        }else{
             return x>obj.x;
         }
    }
    boolean compare(ExoStat obj1, ExoStat obj2){
        if \text{(obj1.x == obj2.x)}return obj1.y>obj2.y;
        }else{
             return obj1.x>obj2.x;
```

```
}
```
}

}

Les méthodes statiques sont des méthodes qui existent indépendamment de tout objet. Elles ne peuvent pas utiliser les variables d'instances ni this. Ici, il y a trois variables d'instance, x, y et nom.

Les méthodes afficher, ajouter, plusGrand utilisent des variables d'instance et/ou this. Elle ne peuvent en aucun cas être statiques.

Les deux autres méthodes, nouveau et compare peuvent être déclarées static.

### 2 Exercice : mes belles vaches

Je suis éleveur de vaches de boucherie (race blonde d'aquitaine).

Mon acheteur m'achète les vaches sur pied, au poids. Chaque vache a son propre poids. Chacune a une immatriculation matérialisée par une étiquette dans l'oreille. Cette immatriculation identifie de manière unique un animal.

#### Question 1

Écrivez un programme qui permette de représenter mes vaches, chaque vache avec son immatriculation et son poids. Je les pèse une fois par mois. Il me faut une méthode pour mettre à jour le poids. Il me faut aussi une méthode pour calculer le prix potentiel de la vache. Le prix au kilo est le même pour toutes les vaches.

Il est logique que dans cet exemple, le poids et l'immatriculation soient des attributs des objets et le prix au kilo une variable statique.

```
public class BelleVache{
    private int immat;
    private int poids;
    private static double prixaukilo = 4.1;
    public BelleVache(int im, int po){
         immat = im:
        poids = po;
    }
    public void setPoids(int po){
         poids = po;
    }
    public double prix(){
         return poids *prixaukilo;
    }
    public String toString(){
        return "" + immat + "\lnot poids:\lnot" + poids;
    }
}
```
#### Question 2

Le prix au kilos de toutes les vaches est le même, mais ce prix varie en fonction des cours de la viande sur les marchés de gros. Écrivez une méthode permettant de mettre à jour le prix au kilo.

La variable prixaukilo étant statique, il est logique que la méthode qui met à jour le prix le soit aussi.

```
public class BelleVache{
    private int immat;
    private int poids;
    private static double prixaukilo = 4.1;
    public BelleVache(int im, int po){
         immat = im;poids = po;
    }
    public void setPoids(int po){
        poids = po;
    }
    public double prix(){
         return poids *prixaukilo;
    }
    public String toString(){
         return "" + immat + "\lnot poids:\lnot" + poids;
    }
    public static void setPrixAuKilo(double prix){
        prixaukilo = prix;
    }
}
```
#### Question 3

Écrivez une méthode main avec trois vaches qui calcule le prix total du troupeau. Ce programme ne fera aucune saisie au clavier.

```
public static void main(String[] args){
    BelleVache[] troupeau = new BelleVache[3];
    double prixPotentiel = 0.0;
    troupeau[0] = new BelleVache(123,560);
    troupeau[1] = new BelleVache(456,770);
    troupeau[2] = new BelleVache(789,660);
    for (int i=0; i<3; i++){
        prixPotentiel = prixPotentiel + troupeau[i].prix();
    }
    System.out.println("Prix total: " + prixPotentiel);
}
```
Dessinez sur un papier la mémoire à la fin de l'exécution du programme et vérifiez avec Pythontutor si vous avez fait un dessin correct.

Le CNAM – NFA032 – 2019  $\frac{3}{3}$ 

#### 2. EXERCICE : MES BELLES VACHES

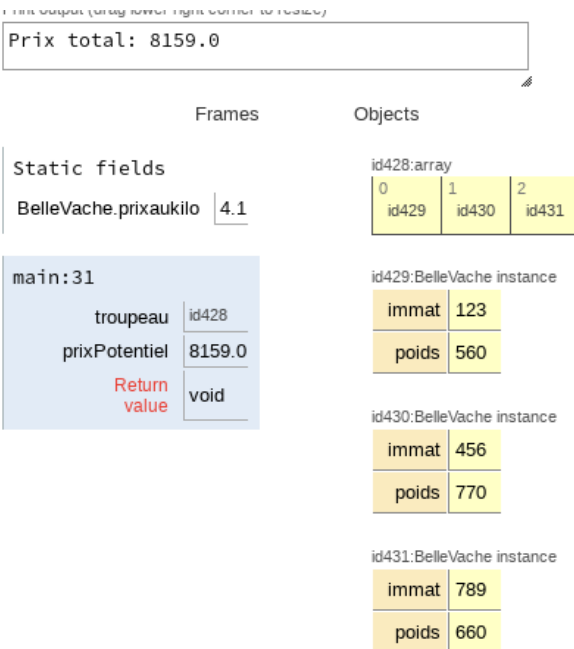